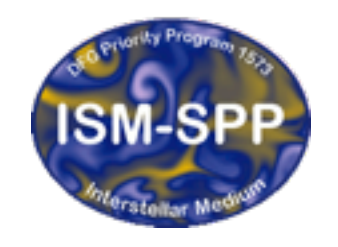

**Excellence Cluster Universe** 

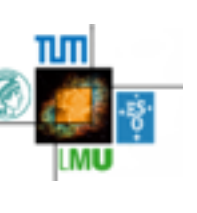

#### A quick tour of GANDALF

David Hubber

USM, LMU, München Excellence Cluster Universe, Garching bei München

27th October 2015

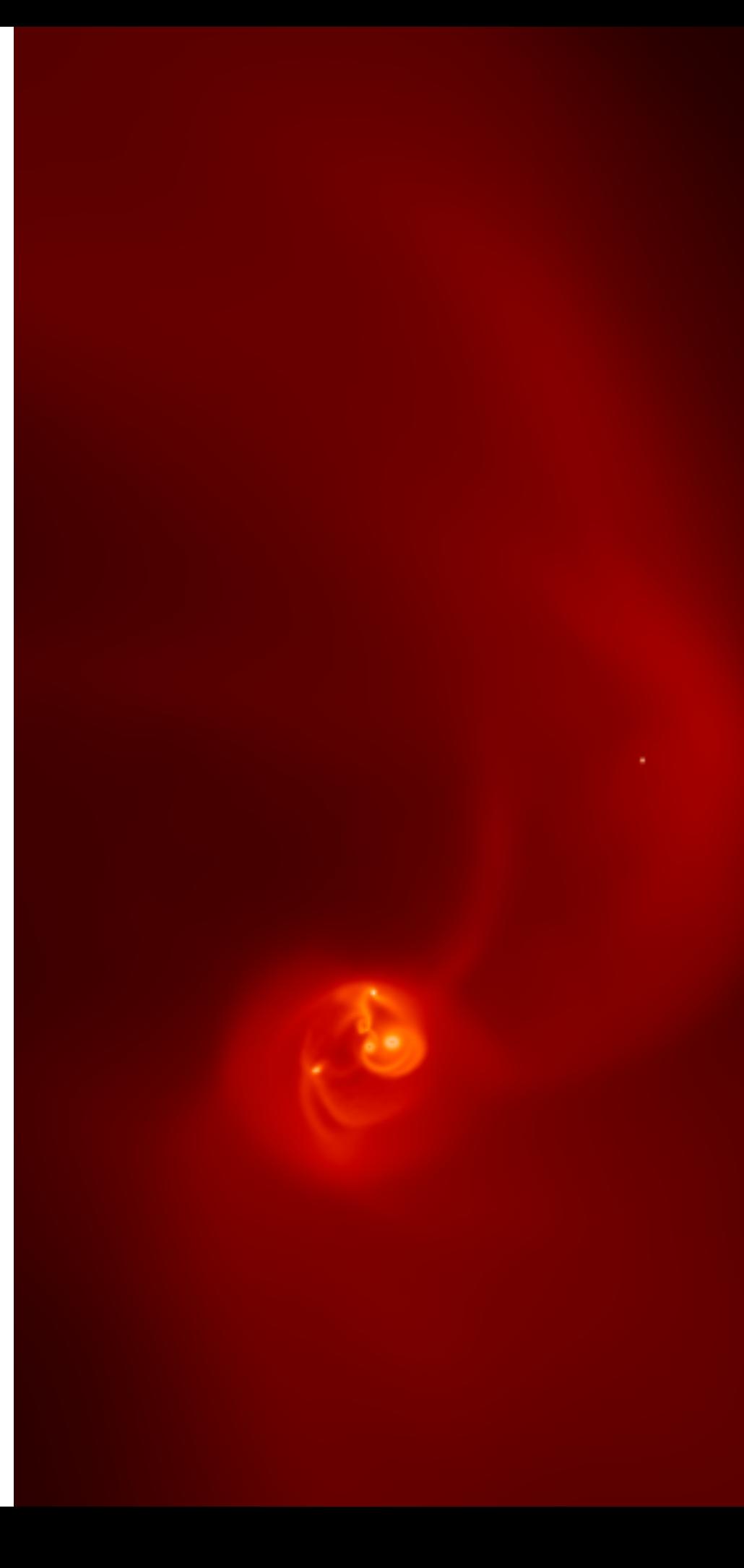

### Welcome to Freising and Thank You for coming

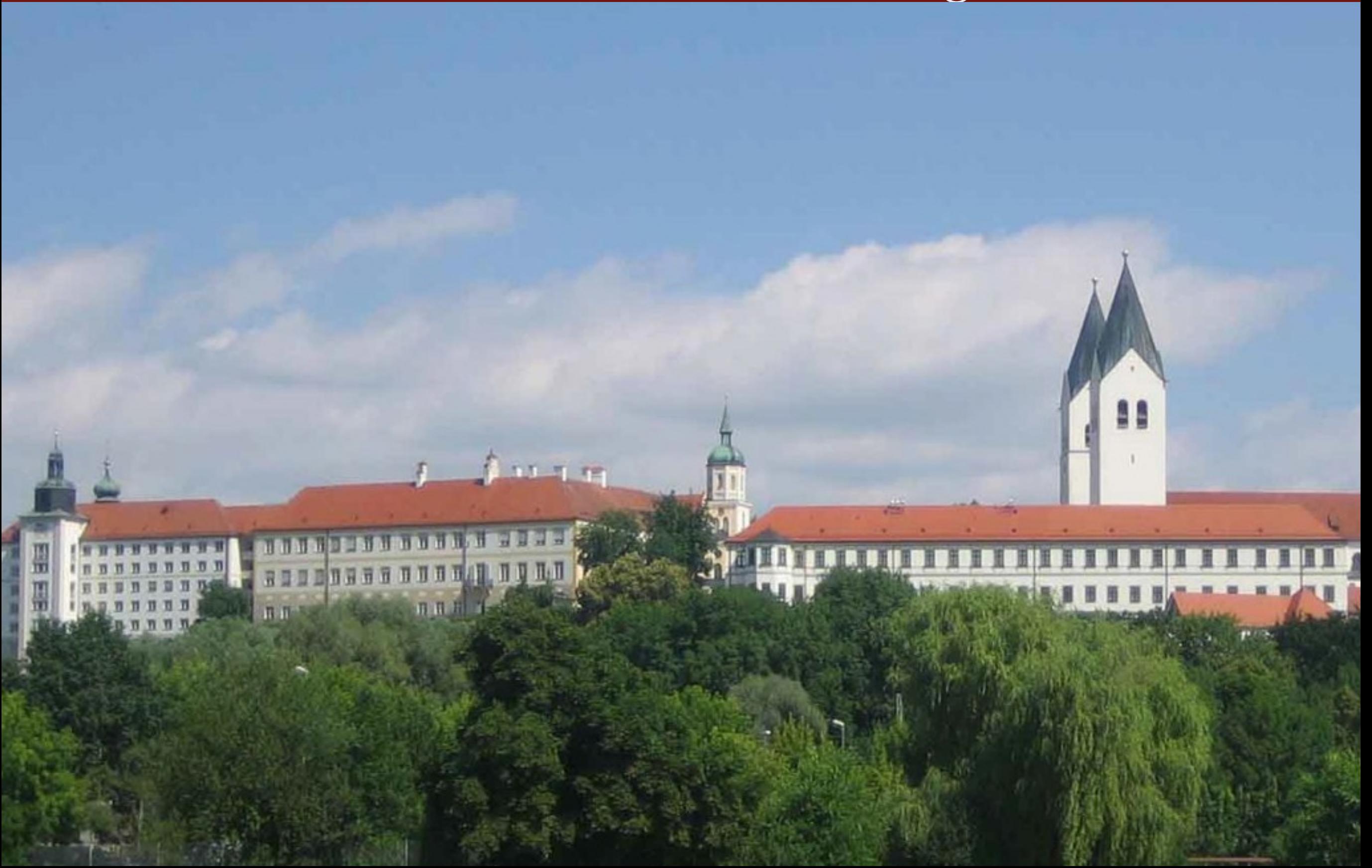

#### What is GANDALF?

- The **G**raphical **A**strophysics code for **N**-body **D**ynamics **A**nd **L**agrangian **F**luids, aka **GANDALF**, is a new Particle Hydrodynamics code written in C++ written with Star and Planet Formation problems in mind
- As well as the main C++ code, GANDALF contains a python wrapper for easy use in normal python scripts

## Why bother writing a new code?

- Originally **no intention** of writing a new code
- Wanted to add a python wrapper to SEREN (Hubber et al. 2011) and add some additional physics in a more modular way
	- Python is rapidly becoming one of the most used languages in astronomy with packages such as *astropy* and *amuse*.
	- Both (particularly the python wrapper) were proving difficult in Fortran
- So we decided to start a new project in C++ as a successor code to SEREN while easily binding to python with swig

## Other motivations

- GANDALF (as well as SEREN) was originally written as a star and planet formation code
- Most particle hydrodynamical codes in astronomy (e.g. GADGET, GIZMO, VINE, GASOLINE, PHANTOM) are **NOT developed with star and planet formation in mind**
	- In particular, the parallelisation of most of these codes is developed with more large-scale uniform density fields like in Cosmology.
	- Star Formation density fields are more concentrated in a few small regions; **simple parallelisation schemes don't work so well**
- Such codes also don't contain important physics algorithms that are required for both, such as : Sink/star particles, accretion feedback, feedback from massive stars

#### Other motivations

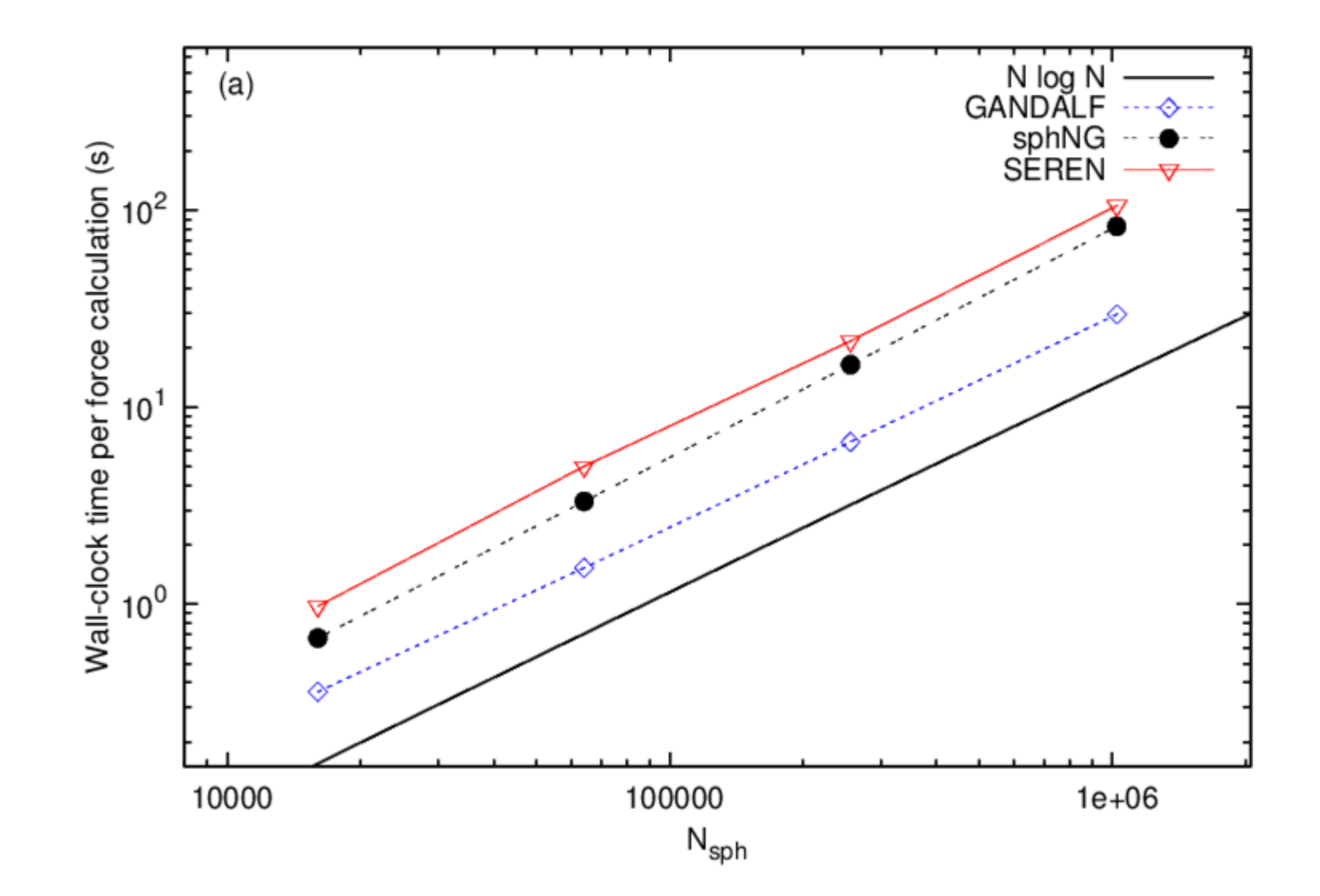

"Computational Astrophysics with GANDALF" - Freising, Bavaria, 26th - 30th October 2015

# Old and new algorithms

- GANDALF already contains a variety of tried-and-tested algorithms that should be part of any decent star formation code
	- Smoothed Particle Hydrodynamics
		- Conservative SPH
		- Various equations of state implemented
		- Can be run in 1D, 2D or 3D (Cartesian)
	- Stars (both N-body and sink accretion)
		- Fully conservative algorithm for integrating motion of gas and stars together with control over errors
	- Trees (for efficient gravity and neighbour searching)
		- Implemented KD-tree and Octal tree
		- Periodic Ewald gravity in 1, 2 and 3 dimensions
	- Simple thermal physics or radiative cooling algorithms

## Old and new algorithms

• Several new developments we have included/planning to include

- Radiation feedback from stars (accretion luminosity + feedback)
	- TreeRay Reverse ray-tracing to compute radiation field from all sources
- Dust physics
	- Talk on Thursday (Richard)
- Ideal MHD
- New Hydrodynamical algorithms (see next slide)
	- Talk on Wednesday (Judith)

## Old and new algorithms

Two recent methods could solve some of the various problems (affecting both grid and SPH) and become more important in future numerical investigations

- **Voronoi moving-mesh** (e.g. AREPO, TESS)
- **Meshless Finite-Volume** (e.g. APWHD, GIZMO)

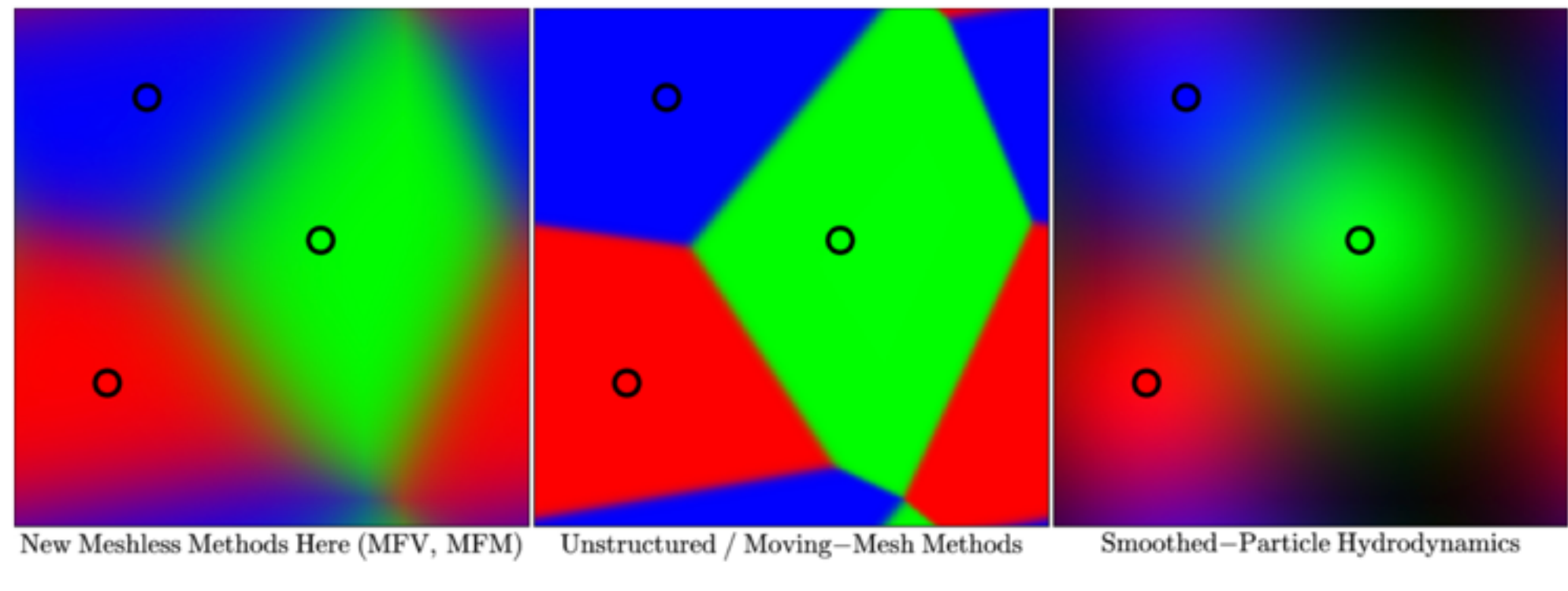

Hopkins (2015)

# Coding philosophy of GANDALF

- We wished to design a hydrodynamicscode that could easily utilise a chosen algorithm from a selection present
- This functionality is best implemented by using the **polymorphic** qualities used in **object oriented programming**
- This is most easily described as having a family of algorithms that all share the same interface and so can be used by the same piece of code. There just needs to be a way of selecting which one to use
- For example, the thermal physics is controlled by a 'EOS' class
- There exist various different particular implementations, which are inherited child classes

Class AdiabaticEOS float Pressure(SphParticle) float SoundSpeed(SphParticle) float Temperature(SphParticle)

Class BarotropicEOS float Pressure(SphParticle) float SoundSpeed(SphParticle) float Temperature(SphParticle)

Class EOS virtual float Pressure(SphParticle) virtual float SoundSpeed(SphParticle) virtual float Temperature(SphParticle)

> Class IsothermalEOS float Pressure(SphParticle) float SoundSpeed(SphParticle) float Temperature(SphParticle)

# Coding philosophy of GANDALF

The desired implementation to use is chosen in the parameters file gas  $eos = isothermal$ 

The required codee object is then initialised in the code

```
if (gas eos == "isothermal")
 eos = new Isothermal();
```
The eos pointer used throughout the code then 'points' to the correct implementation

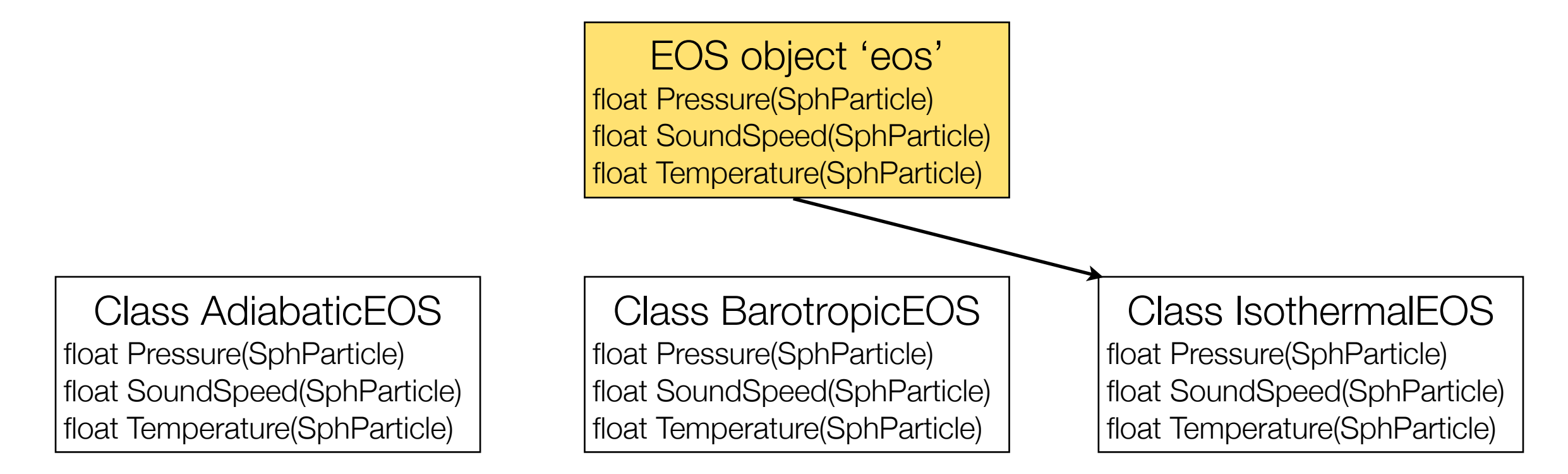

## Coding philosophy of GANDALF

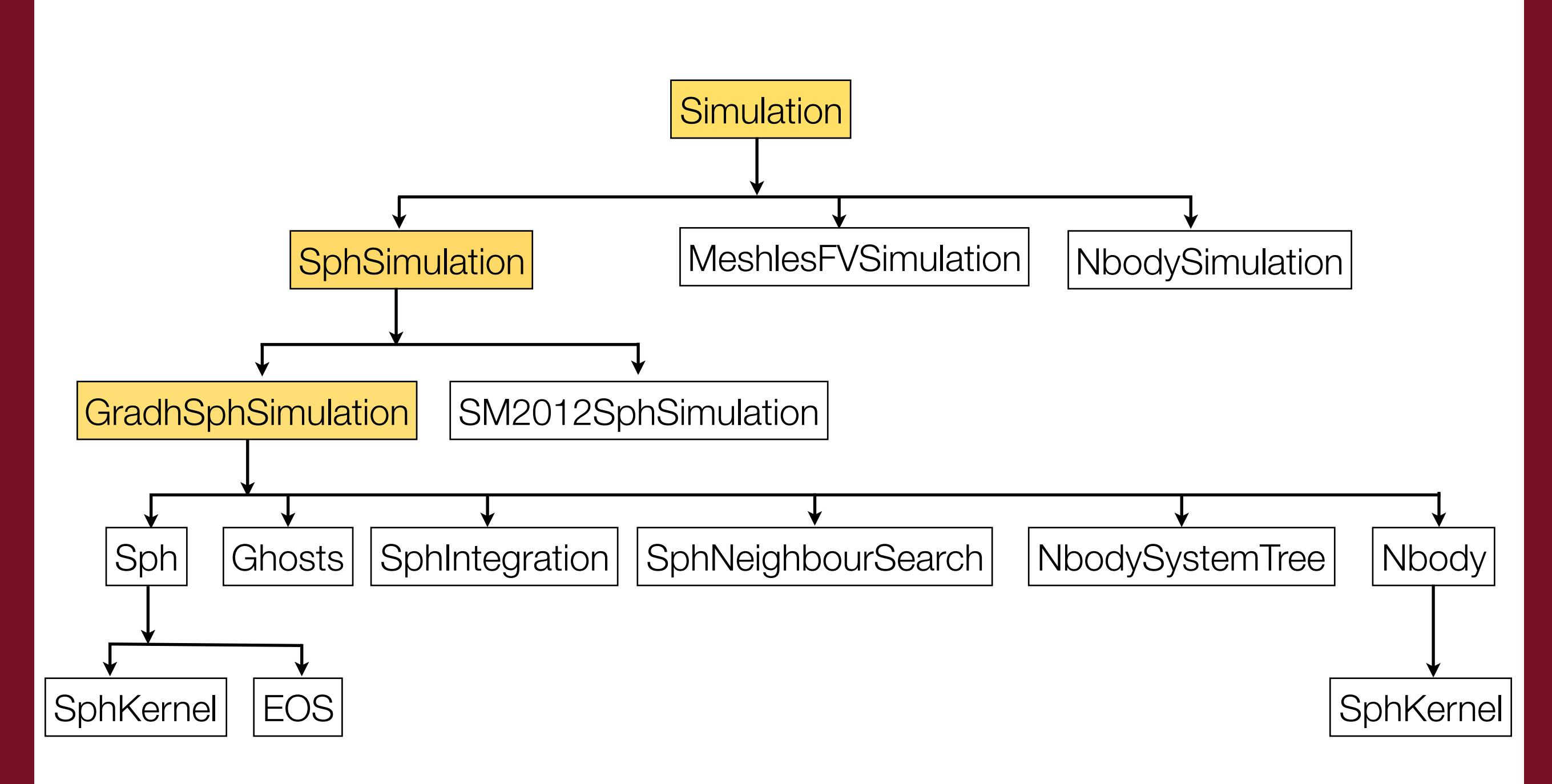

"Computational Astrophysics with GANDALF" - Freising, Bavaria, 26th - 30th October 2015

#### Important classes in GANDALF

- Simulation
- Hydrodynamics
- NeighbourSearch
- Radiation
- EnergyEquation
- Nbody
- Sinks

#### GANDALF mode 1 : Command-line

#### • Run GANDALF as a typical command-line executable with a parameter file

bin/gandalf adsod.dat > out.txt &

# Adiabatic Sod shock tube test # Creates an adiabatic Sod shocktube test

------------------------------# Initial conditions variables Simulation run id string<br>Select SPH simulation Select SPH simulation<br>Select shocktube initial conditions<br>1D shocktube test<br>x-velocity of LHS fluid<br>x-velocity of RHS fluid x-velocity of RHS fluid Pressure of LHS fluid Pressure of RHS fluid<br>
Density of LHS fluid<br>
Density of RHS fluid<br>
No. of particles in RHS fluid<br>
No. of particles in RHS fluid<br>
No. of particles in RHS fluid<br>
: Nlattice2[0] = 2<br>
No. of particles in RHS fluid<br>
: Nlattice2 Dimensionless units

: run\_id = ADSOD1 : sim = sph  $:$  ic = shocktube  $:$  ndim = 1 : vfluid1[0] = 0.0 : vfluid2[0] = 0.0 :  $press1 = 1.0$ : Nlattice1[0] = 200 : Nlattice2[0] = 100 : dimensionless =  $1$ 

• Most useful for running large jobs on large super-computers for maximum performance

"Computational Astrophysics with GANDALF" - Freising, Bavaria, 26th - 30th October 2015

## GANDALF mode 2 : Python script

• Write and run a short python script to perform all tasks

python adsodtest.py

```
# example01.py
# Basic example to run a simulation from a parameters file.
from gandalf.analysis.facade import *
# Create simulation object from parameters file
sim = newsim("adsod.dat")# Perform all set-up routines and then run simulation to completion
setupsim()run()
```
#### GANDALF mode 2 : Python script

#### • Everything can be done in python (i.e. ICs, run simuation, analysis and plotting)

```
sim.SetParam('gas_eos','isothermal')
# example08.py
                                                                                    sim.SetParam('Nsph',Nsph)
# Create initial conditions for SPH simulation inside the python script, and
                                                                                    sim.SetParam('tend'.0.2)
# then run the simulation to completion while plotting results.
                                                                                    sim.SetParam('dt_snap'.0.05)
                                                                                    sim.SetParam('dimensionless'.1)
from gandalf.analysis.facade import *
                                                                                    sim.SetParam('vfluid1[0]', vfluid)
import numpy as np
                                                                                    sim.SetParam('vfluid2[0]',-vfluid)
import time
                                                                                    sim.SetParam('boxmin[0]'.xmin)
                                                                                    sim.SetParam('boxmax[0]',xmax)
# Set basic parameters for generating initial conditions
                                                                                    sim.SetParam('run_id','SHOCKTUBE1')
Nsph = 200vfluid = 4.0# Call setup routines and import particle data
xmin = -1.5sim.PreSetupForPython()
xmax = 1.5sim.ImportArray(x, 'x')sim.ImportArray(vx.'vx')
# Set uniform line of Nsph particles between the limits of xmin and xmax
                                                                                    sim.ImportArray(m.'m')
# in local numpy arrays
                                                                                    sim.SetupSimulation()
del tax = (xmax - xmin) / Nsph
x = np.l inspace(xmin + 0.5*deltax,xmax - 0.5*deltax,num=Nsph)
                                                                                    # Plot the density of all particles near the shock
m = np.ones(Nsph)*(xmax - xmin)/Nsphplot("x" "rho")plotanalytical("x","rho",ic="shocktube")
# Set velocities of shock-tube so v = v fluid for x < 0 and -vfluid for x > 0limit("x", -0.17, 0.17, window="all")vx = np.ones(Nsph)*vfluidlimit("rho". 0.21.0, window="all")vx[x > 0.0] = -vfluid
                                                                                    # Run simulation and save plot to file
# Create new 1D simulation object and set parameters
                                                                                    run()\sin = \text{newsim}(\text{ndim=1})savefig("shocktube.png")
sim.SetParam('sim','sph')
                                                                                    block()
sim.SetParam('ic','python')
```
## GANDALF mode 3 : Interactive python

• Run python library as interactive shell

python analysis/gandalf\_interpreter.py

 $E_{SI}$ 

```
\Box gandalf - python2.7 - 107×24
000Last login: Mon Jan 6 18:28:28 on ttys003
David-Hubbers-MacBook-Pro:~ davidhubber$ cd astro/code/gandalf/
David-Hubbers-MacBook-Pro:gandalf davidhubber$ python2.7 analysis/gandalf_interpreter.py
qandalf > loadsim KHI1
Found 100 snapshot file(s)
Reading snapshot : /Users/davidhubber/astro/code/gandalf/KHI1.column.00001 format : column
qandalf > plot x y
qandalf > \Box
```
## Git and Github

- We have used the 'git' version control software in developing and distributing the code online
- There'll be a short tutorial on using git later

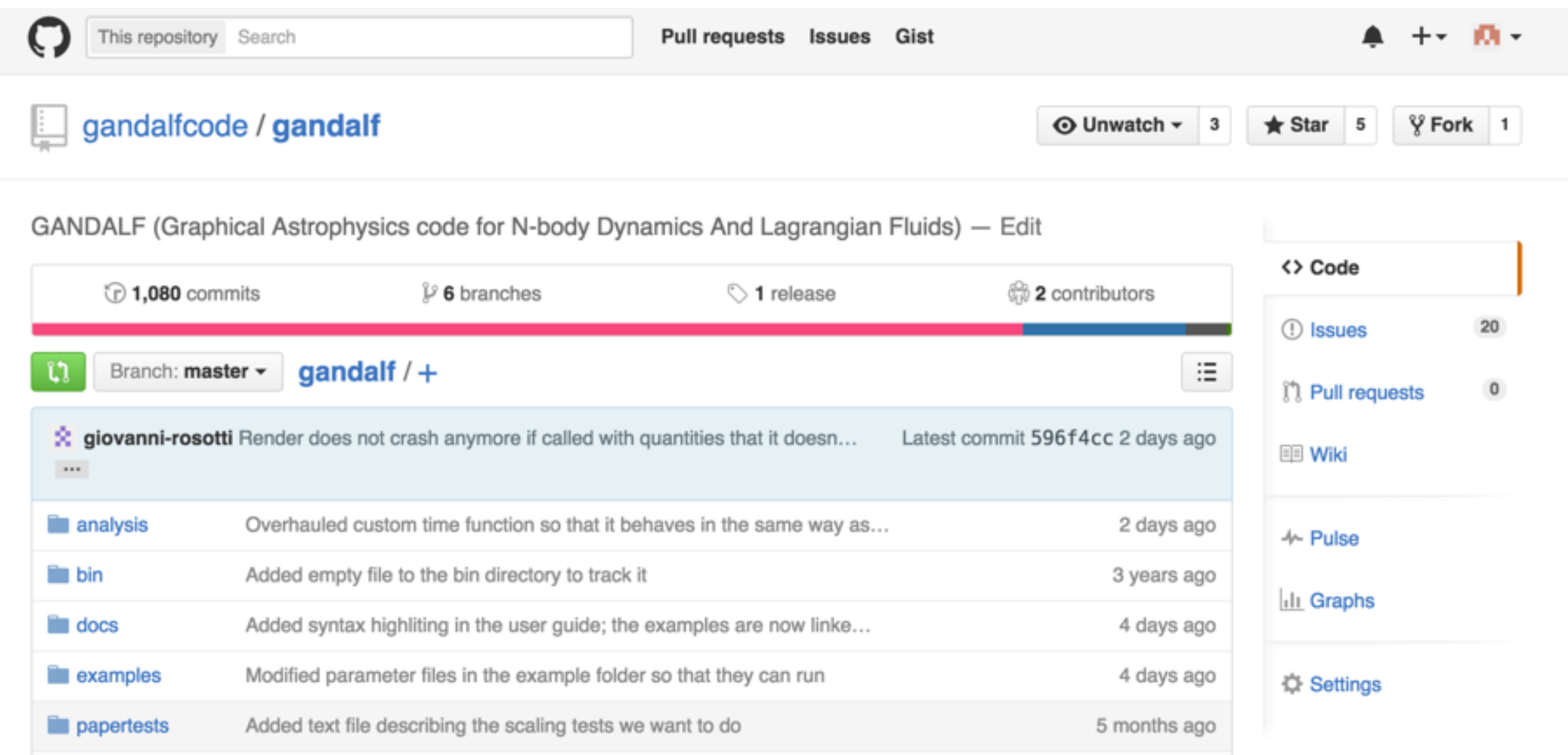

"Computational Astrophysics with GANDALF" - Freising, Bavaria, 26th - 30th October 2015

## Git and Github

• Different development versions of the code are held on different git **branches** 

- **master** branch (main version of the code)
- **development\_mpi**
- **multispecies**
- New branches may appear for developing new features before being merged into the master branch and deleted
- You'll be encouraged to create your own branches locally when adding your own new features to the code
- Makes it much easier to not mix up the main working version of the code with your own changes

#### Contributions to the code

- If you'd like to 'donate' any features to the publicly available version of the code on github, then a few important things :
- GANDALF has been released on the Gnu Public Licence version 2 (GPL  $v2$ )
	- This means the code is available for anyone to take, modify and distribute themselves
	- However, any project using GPL v2 code must ALSO be GPL v2
- If you'd like to contribute, then please e-mail either the code e-mail address ([gandalfcode@gmail.com\)](mailto:gandalfcode@gmail.com), myself ([david.hubber@googlemail.com](mailto:david.hubber@googlemail.com)) or Giovanni ([rosotti@ast.cam.ac.uk](mailto:rosotti@ast.cam.ac.uk))
- Also, we hope you would please cite the GANDALF paper (when it is finally actually published!)

## Structure of this meeting

- Contributed talks, talks about physics and algorithms are mainly concentrated in the morning sessions
- Tutorials and practicals are mainly concentrated in the afternoon sessions
- Tea/coffee breaks are 30 40 minutes long, giving plenty of time to
	- finish off any practicals from the previous session ready for the next one
	- looking at the posters
	- ask any additional questions
	- chatting amongst yourselves

#### Practical sessions

- The tutorials/practicals will usually consist of a short talk followed by a series of small practical 'tasks' which you can do on your laptop with the assistance of the LOC members
- Please ask for help from any of the LOC members at any time
- And **please feel free to ask questions during the talks**

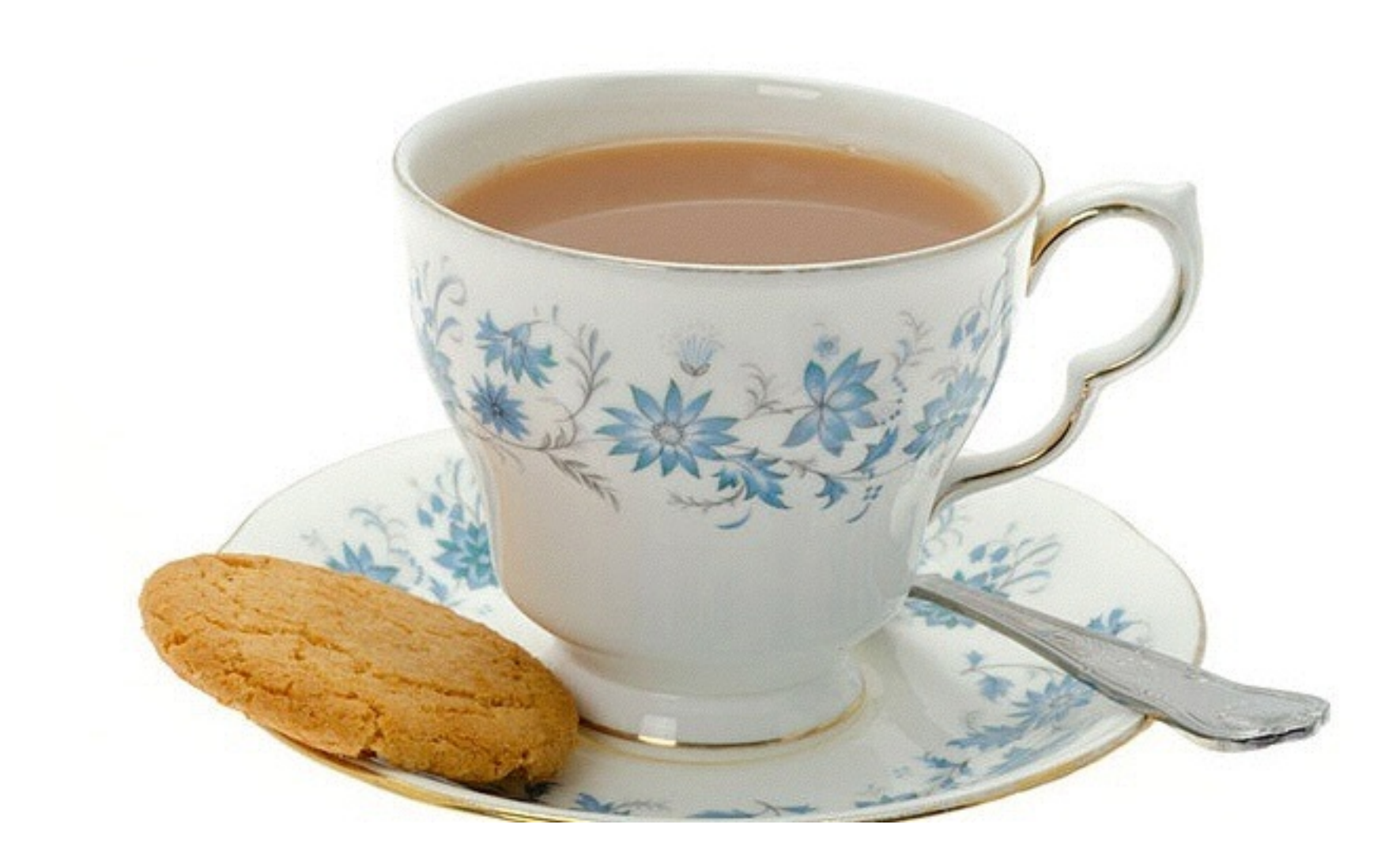